# **ELEC ENG 2EI5 ELECTRONIC DEVICES and CIRCUITS I**

**Term II, January – April 2005** 

# **PSPICE Demonstrations and Exercises (SET: 14)**

Instructor: Dr. M. Bakr

Prepared by: Dr. M. Bakr and Anthony Bilinski

**Objective**: To learn and use the PSpice model and its parameters for Bipolar Junction Transistors(BJT). To understand and explain the output and transfer characteristics of the BJT.

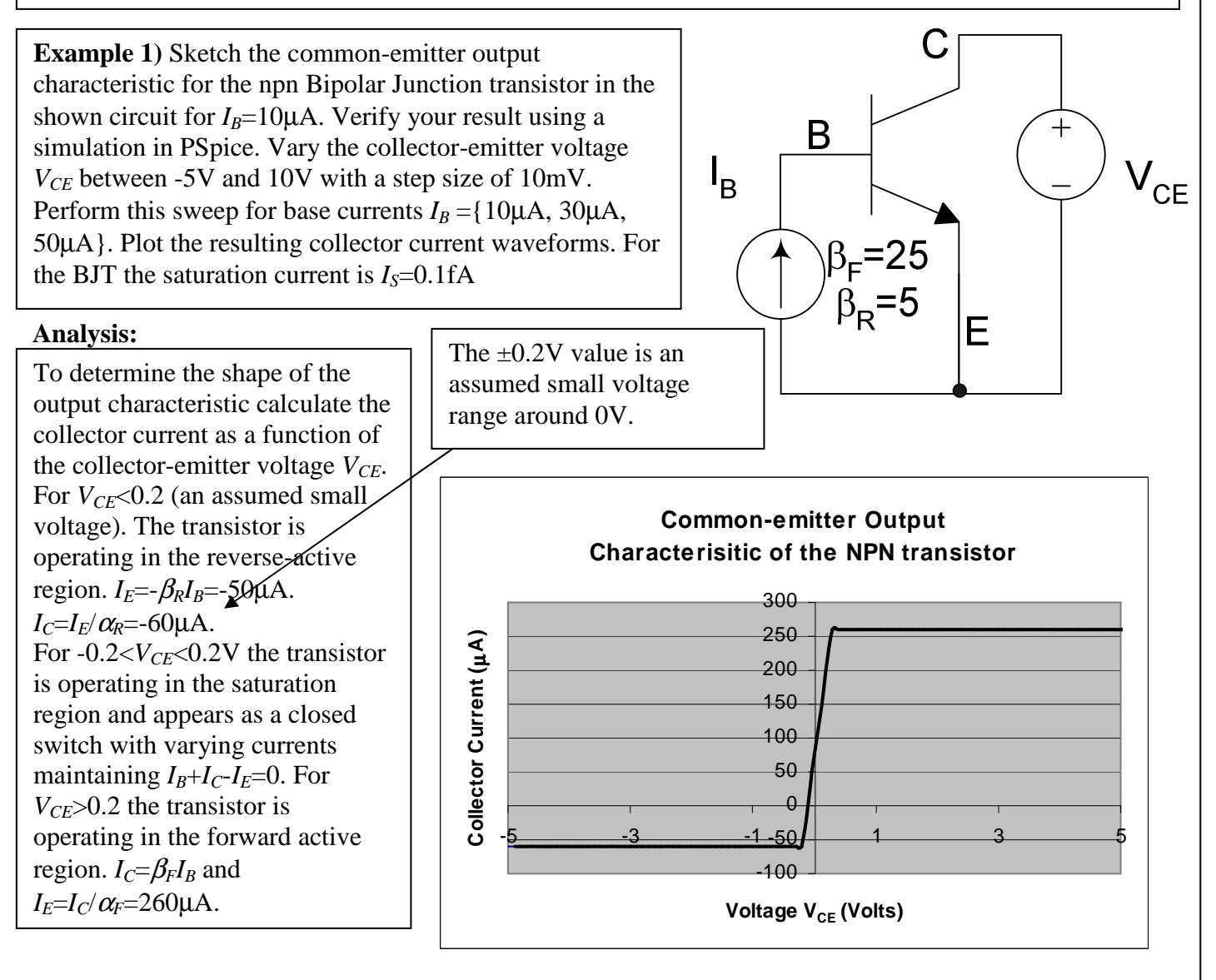

# **ELEC ENG 2EI5 – Electronic Devices and Circuits I Page: 2 of 7 PSPICE Demonstrations and Exercises (SET: 14)**

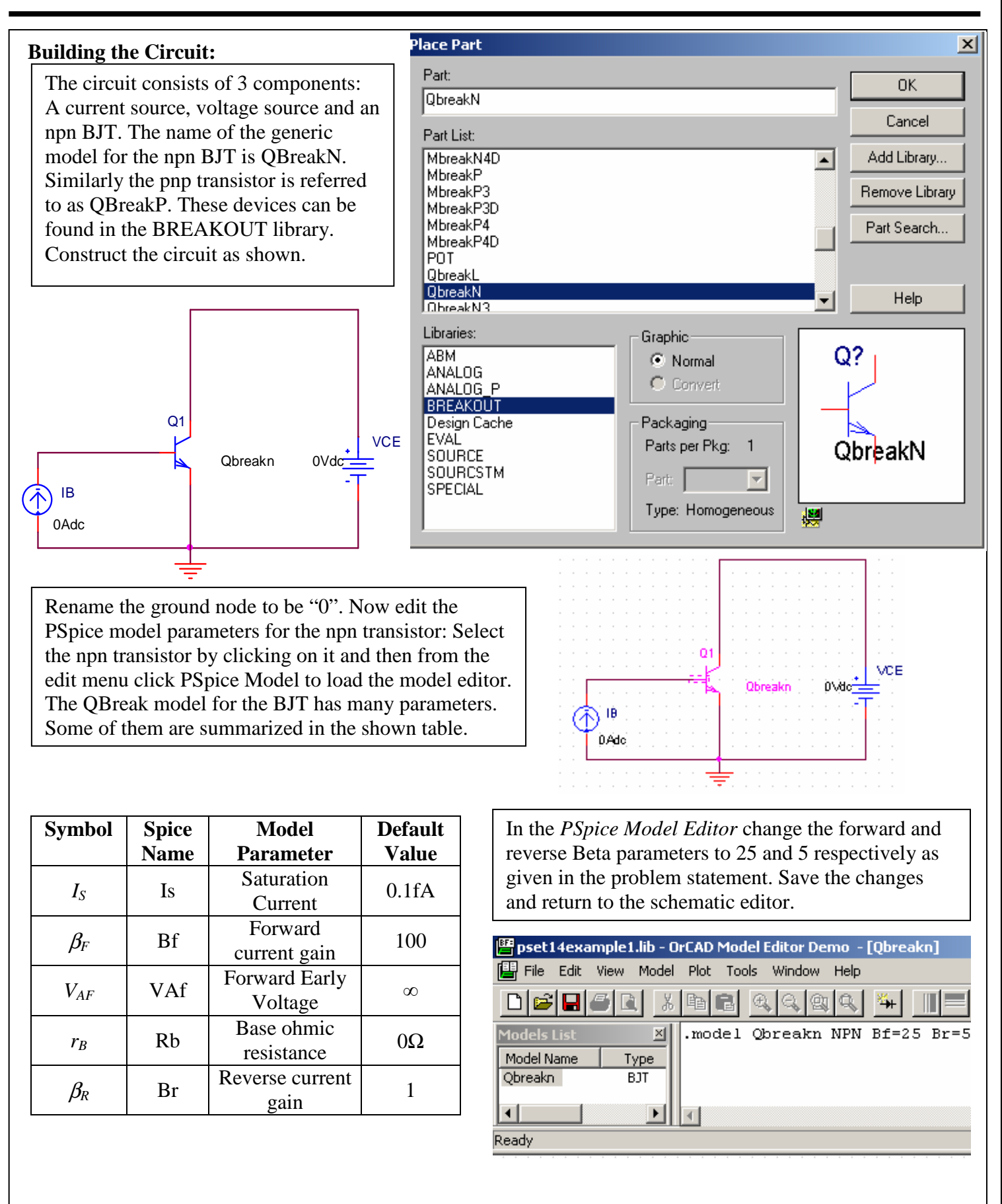

# **ELEC ENG 2EI5 – Electronic Devices and Circuits I Page: 3 of 7 PSPICE Demonstrations and Exercises (SET: 14)**

Simulation Settings - PSet14Example1

 $\vert \mathbf{v} \vert$ 

Analysis type:

DC Sweep

Primary Sweep

□Secondary Sweep

Monte Carlo/Worst Case □Parametric Sweep

□ Temperature (Sweep)

□Save Bias Point

□Load Bias Point

Ontions:

찌

**VCE** 

厉

 $\overline{10}$ 

 $\sqrt{10m}$ 

**Help** 

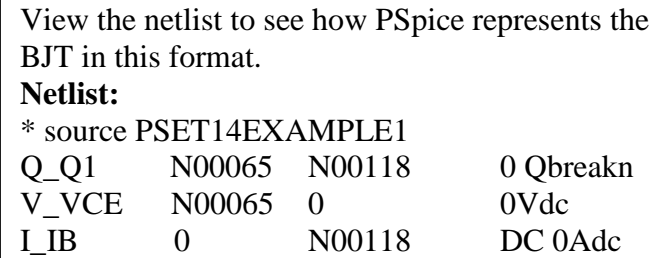

The model for the operation of the BJT transistor used in Jaeger is actually a simplified version of a more complex model called the Gummel-Poon Model. It is this complex model that forms the heart of the model used by PSpice for simulation. Calculations using the simplified model should not exhibit very much deviation from the more complex and accurate model used by Spice however the results may differ slightly.

Name:

Cancel

Model type:

Model name:

Parameter name:

Start value:

End value:

Increment:

Apply

General Analysis | Include Files | Libraries | Stimulus | Options | Data Collection | Probe Window |

Sweep variable-⊙ Voltage source

C Current source

**C** Global parameter

Model parameter

C Logarithmic Decade v

C Temperature

Sweep type:

C Linear

○ Value list |

0K

 $\vert x \vert$ 

The BJT statement begins with Q followed by a unique name. The nodes to which the element is connected are then listed in the order of those connected to the collector, base, and emitter. Take note that the collector current  $I_C$  is the negative(-) of the current through the source *VCE*.

#### **Simulating the Circuit:**

To construct the common-emitter output characteristics for the npn transistor a DC Sweep simulation must be performed on *VCE* for each of the requested values of *IB*. Create a new simulation profile and for the analysis type select DC Sweep. Set up the primary sweep of VCE as shown.

#### **Simulation Settings - PSet14Example1**

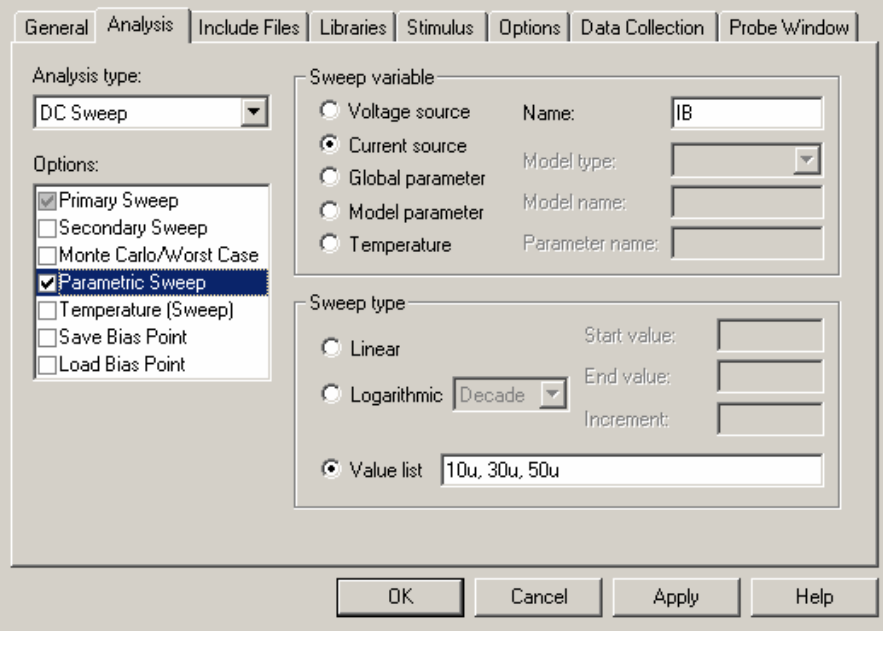

Select a Parametric Sweep as shown and set it up to sweep the current source  $I_B$  for the values specified in the problem statement. Ensure the box beside the Parametric Sweep option contains a checkmark and click OK to complete the set-up and return to the schematic. Run the simulation.

### **ELEC ENG 2EI5 – Electronic Devices and Circuits I Page: 4 of 7 PSPICE Demonstrations and Exercises (SET: 14)**

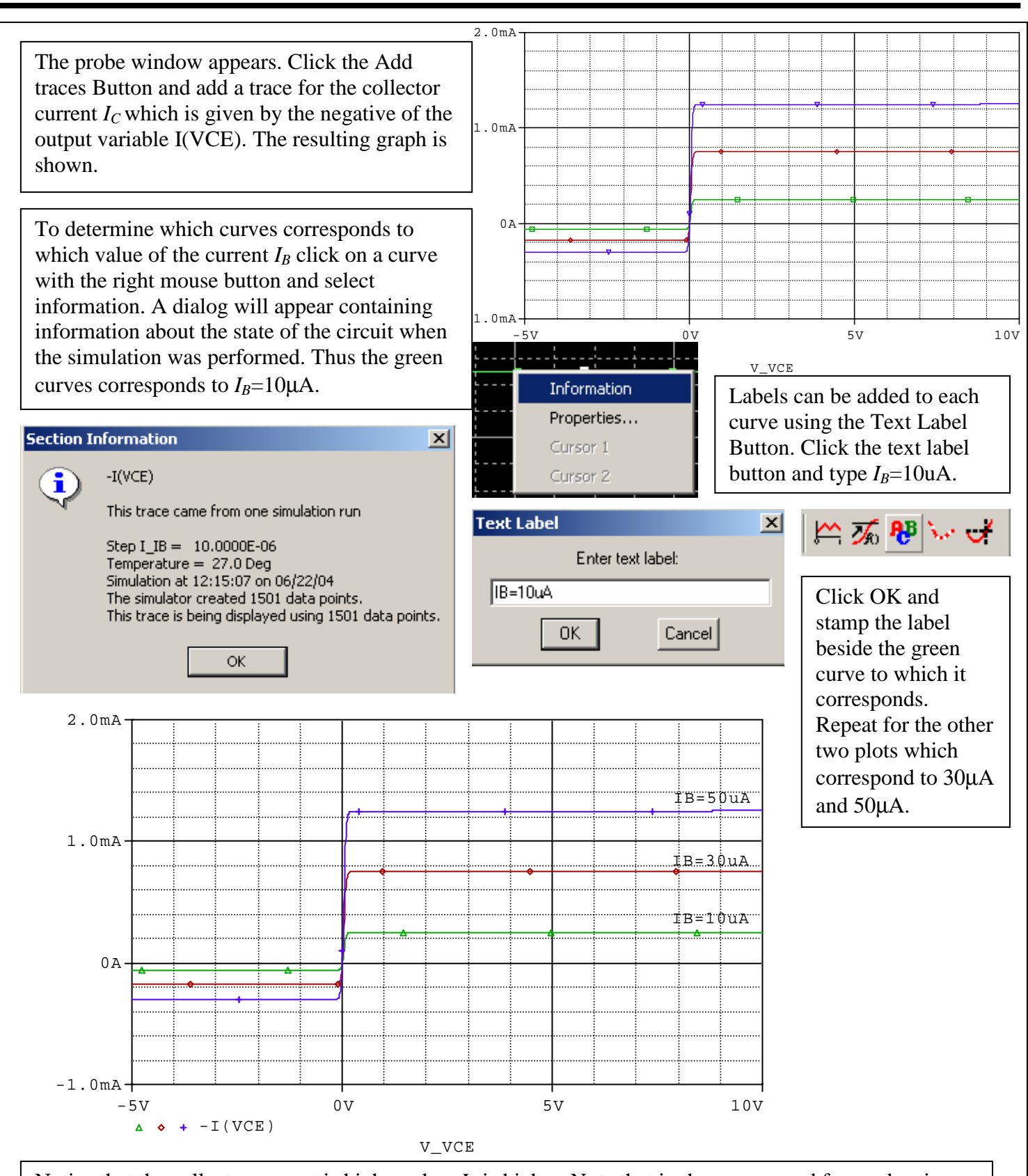

Notice that the collector current is higher when  $I_B$  is higher. Note that in the reverse and forward active regions the collector current is virtually constant and does not depend on  $V_{\text{CE}}$  but in the saturation region the current varies quite dramatically with small changes in *VCE*.

#### **ELEC ENG 2EI5 – Electronic Devices and Circuits I Page: 5 of 7 PSPICE Demonstrations and Exercises (SET: 14)**

Using the cursor measure the collector current in the reverse and forward active regions to determine if our calculations were correct. Click the Toggle Cursor button to activate the cursor.

Use cursor A1 and its controlling left mouse button to move the cursor to any point in the reverse active region on the curve corresponding to  $I_B$ =10 $\mu$ A. the value is read from the second column as -60µA. This is exactly the value previously calculated.

Now move the cursor to any point on the same plot in the forward active region. The value is again read from the second column as  $250\mu$ A. The value calculated was 260µA and thus there is a minor and negligible difference between the two results.

**Example 2)** Sketch the common-emitter transfer characteristic for the npn Bipolar Junction transistor for the case when  $V_{BC}$ =0. The CE transfer characteristic shows the relationship between the collector current  $I_c$  and the Base-emitter voltage  $V_{BE}$ . Verify your result using a simulation in PSpice. Discuss the similarities between this characteristic and that of a pn junction diode. For the BJT the saturation current is  $I<sub>S</sub>=0.1fA$ 

#### **Analysis:**

Since  $V_{BC}$ =0 the equation for the collector current reduces to  $I_c = I_s \left| \exp \left| \frac{V_{BE}}{V} \right| - 1 \right|$  $\bigg)$ l ſ  $I_c = I_s |\exp|\frac{I_{BE}}{V}|-1|$ . This is exactly the formula for  $\overline{\phantom{a}}$ - $\backslash$  $\overline{\phantom{a}}$ l ſ  $c = I_s \left( \exp \left( \frac{V_{BE}}{V_T} \right) - 1 \right)$ *T V*

the diode current.

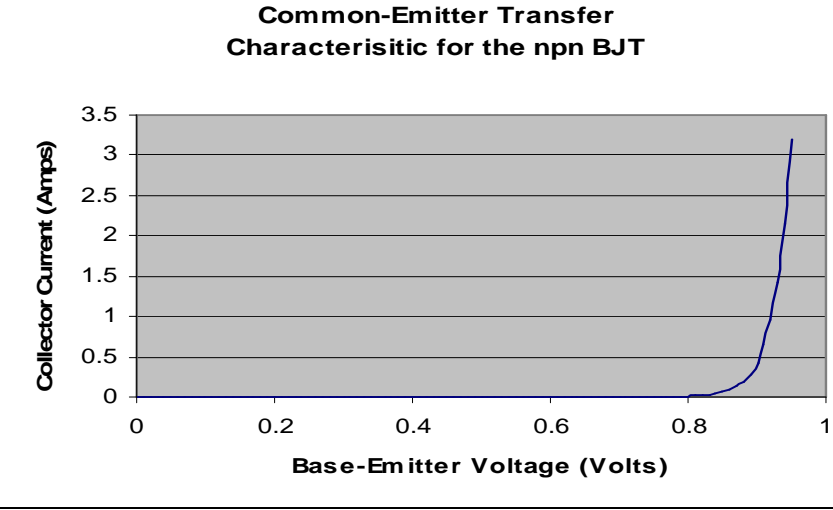

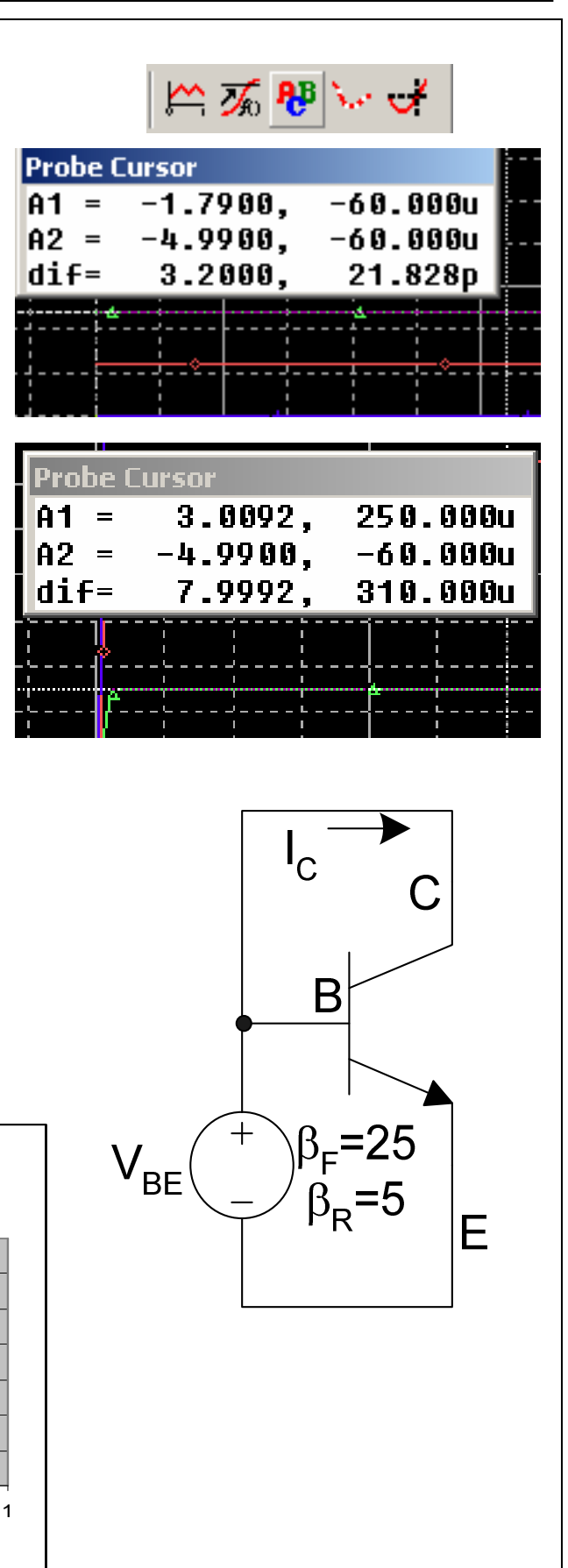

## **ELEC ENG 2EI5 – Electronic Devices and Circuits I Page: 6 of 7 PSPICE Demonstrations and Exercises (SET: 14)**

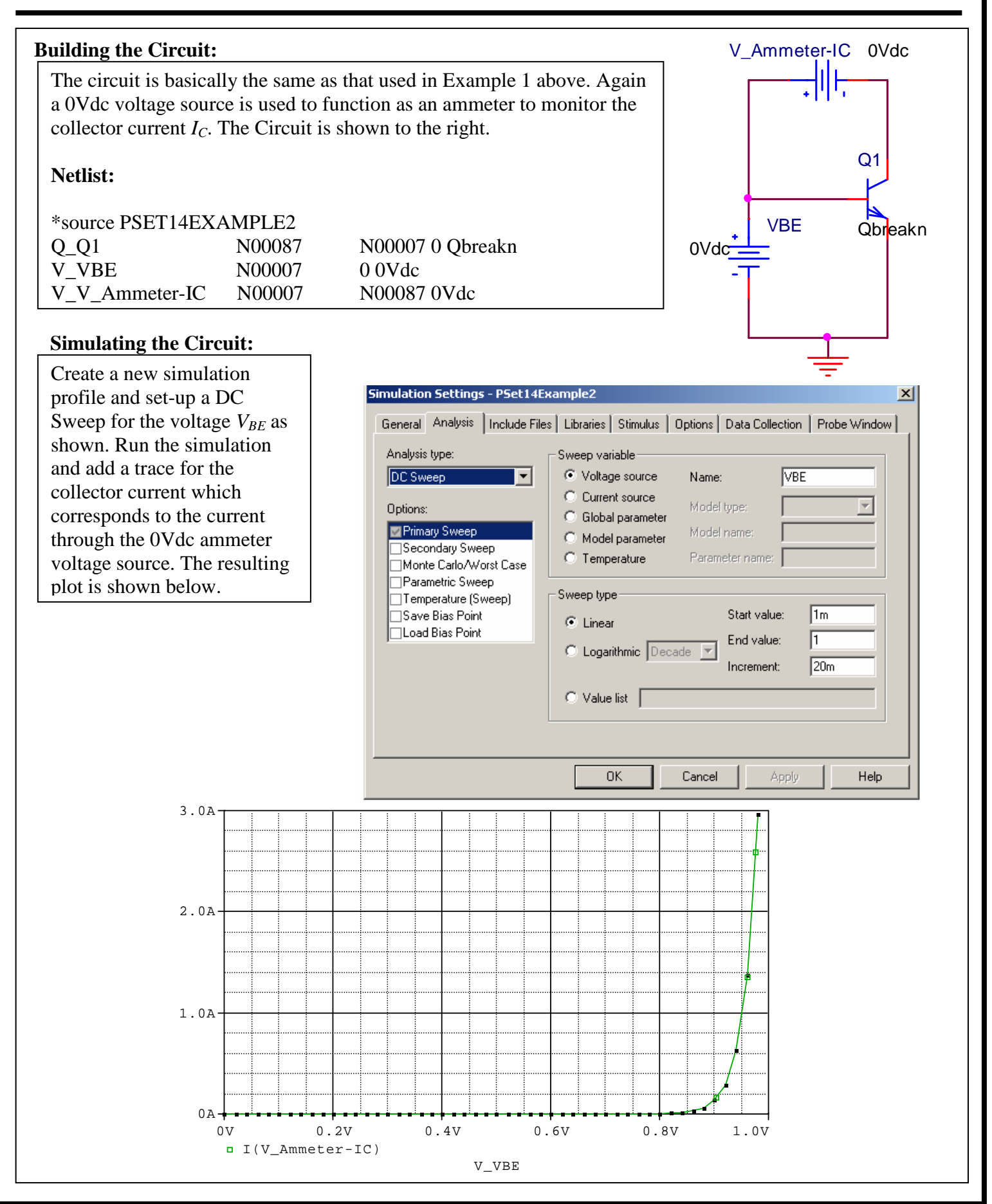

## **ELEC ENG 2EI5 – Electronic Devices and Circuits I Page: 7 of 7 PSPICE Demonstrations and Exercises (SET: 14)**

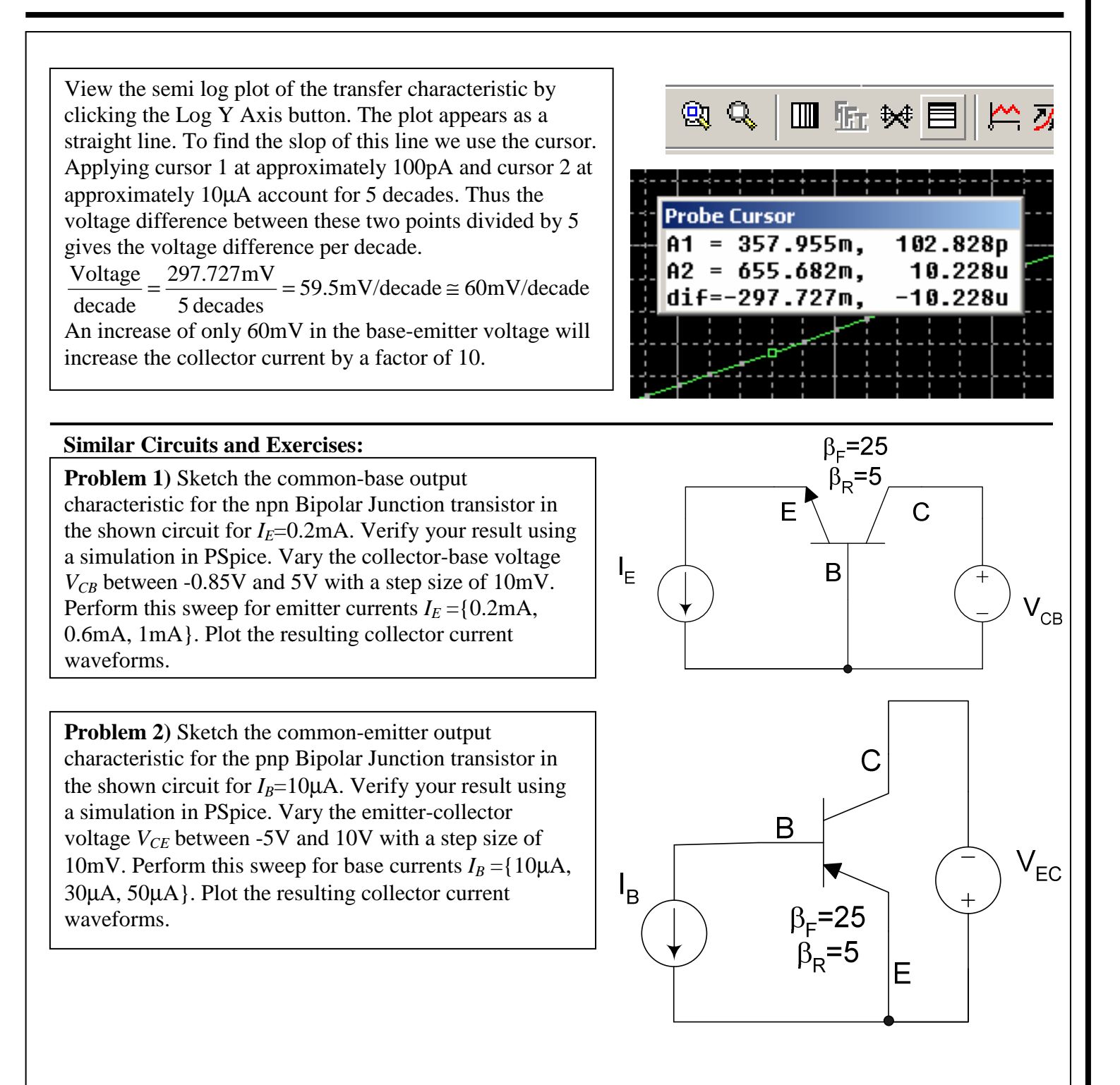